## Fichier:Poserporteentrée 30.jpg

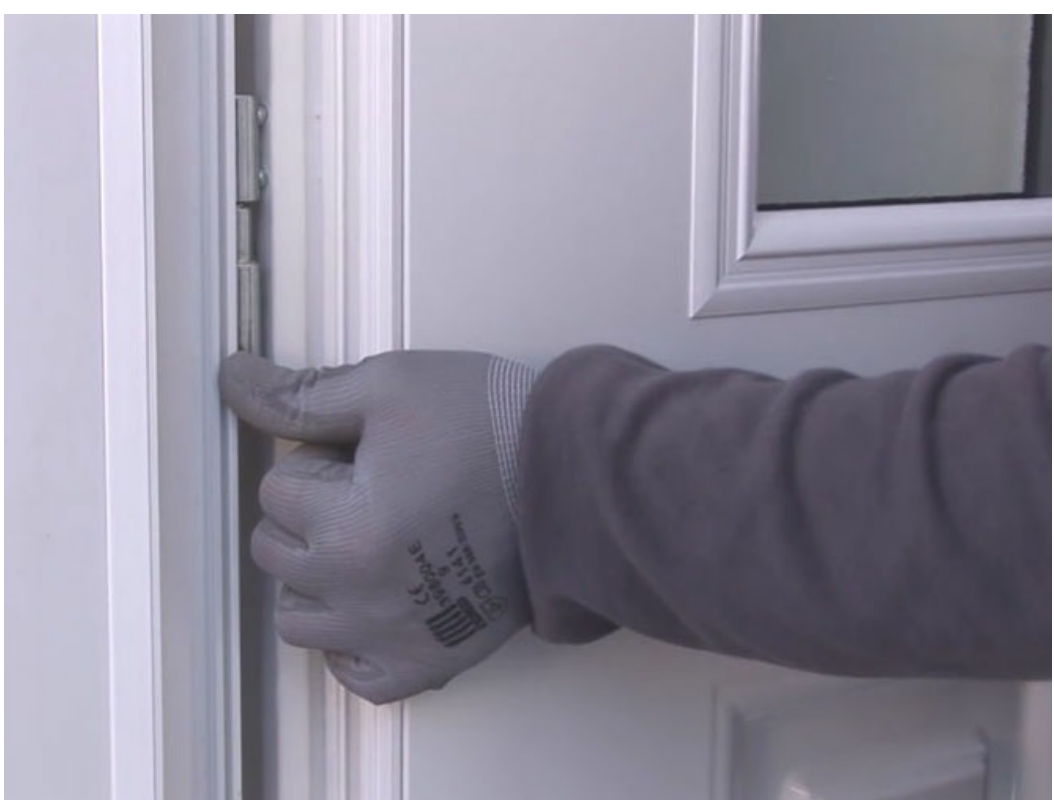

Pas de plus haute résolution disponible. [Poserporteentrée\\_30.jpg](https://wikifab.org/images/8/8e/Poserporteentr%25C3%25A9e_30.jpg) (665 × 499 pixels, taille du fichier : 50 Kio, type MIME : image/jpeg)

## Historique du fichier

Cliquer sur une date et heure pour voir le fichier tel qu'il était à ce moment-là.

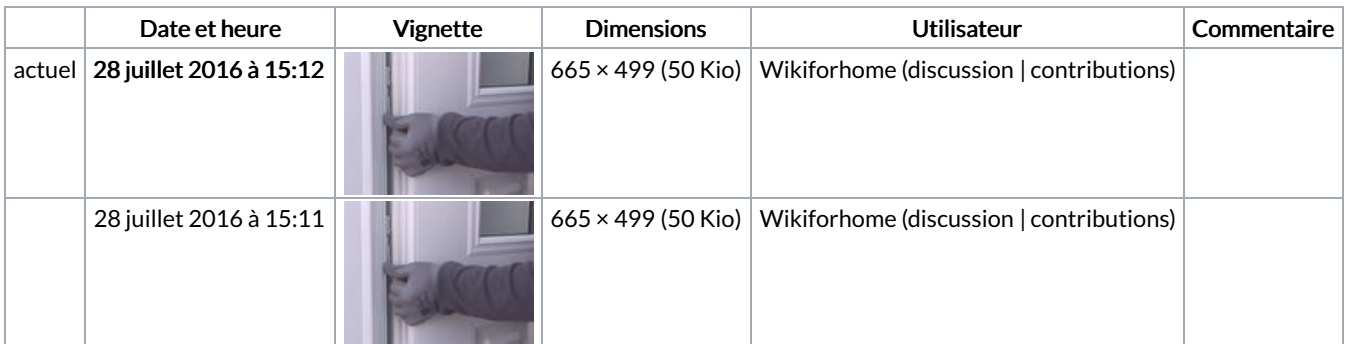

Vous ne pouvez pas remplacer ce fichier.

## Utilisation du fichier

Le fichier suivant est un doublon de celui-ci (plus de [détails](https://wikifab.org/wiki/Sp%25C3%25A9cial:Recherche_fichier_en_double/Poserporteentr%25C3%25A9e_30.jpg)) :

Fichier:Installer un porte d'entrée [Poserporteentrée](https://wikifab.org/wiki/Fichier:Installer_un_porte_d%2527entr%25C3%25A9e_Poserporteentr%25C3%25A9e_30.jpg) 30.jpg

Aucune page n'utilise ce fichier.

## Métadonnées

Ce fichier contient des informations supplémentaires, probablement ajoutées par l'appareil photo numérique ou le numériseur utilisé pour le créer. Si le fichier a été modifié depuis son état original, certains détails peuvent ne pas refléter entièrement l'image modifiée.

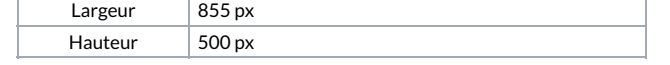

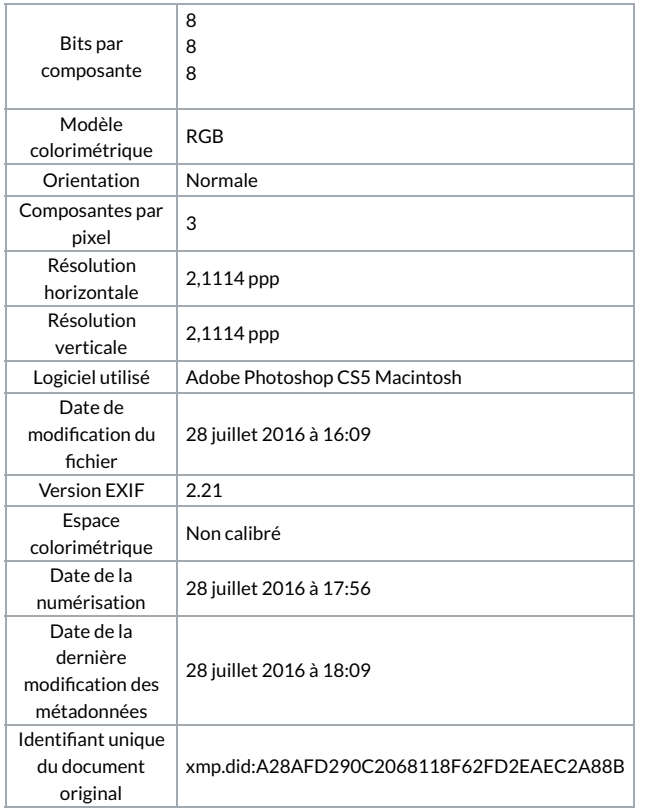